## キャンペーンお申し込み方法

## ■ビジネスdアプリを事前にインストールしてください。(次頁参照)

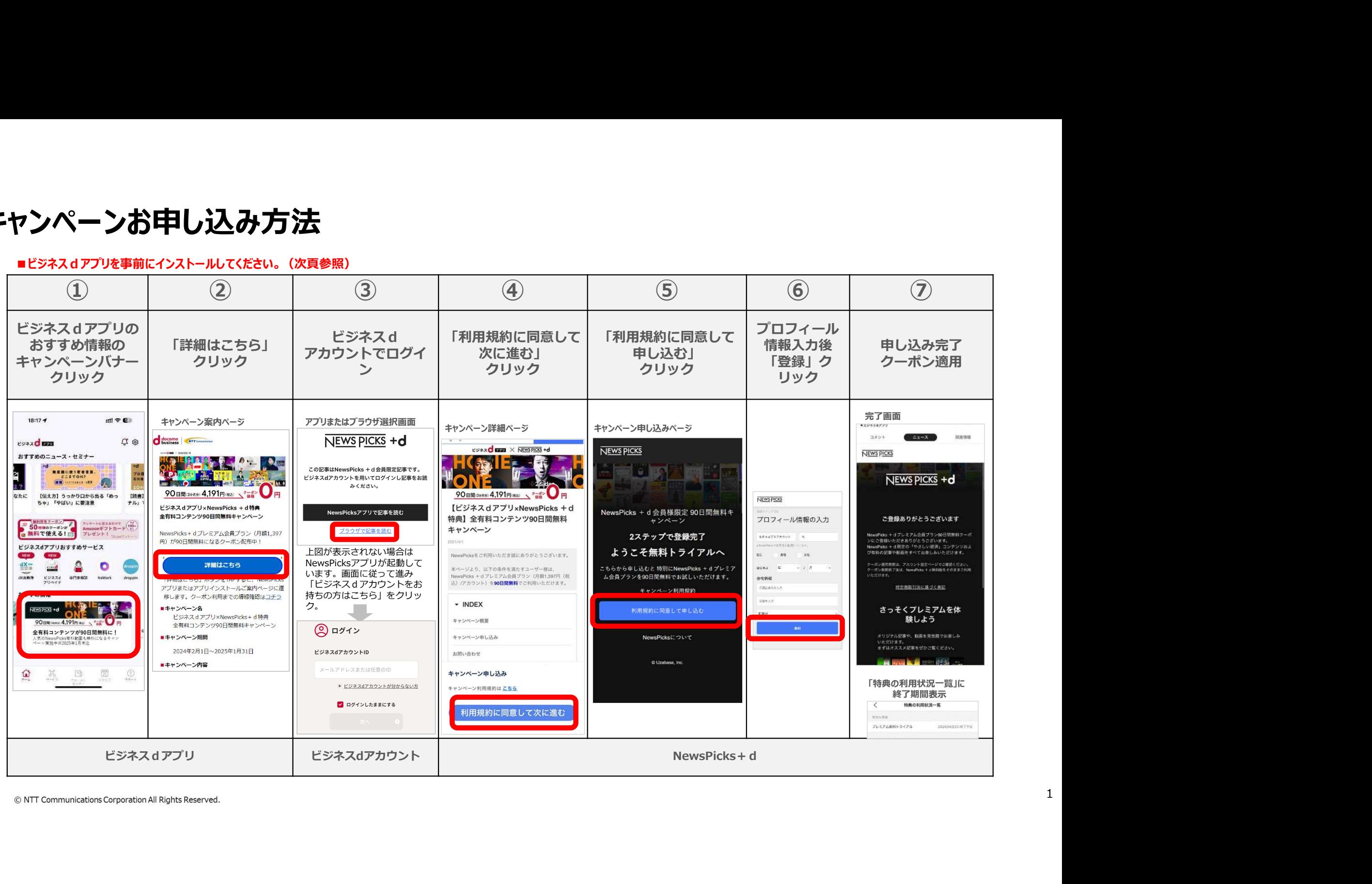

## キャンペーンお申込み方法(アプリインストール)

## ■キャンペーンお申込み前に、以下①アプリをインストールしてください。(②は任意)

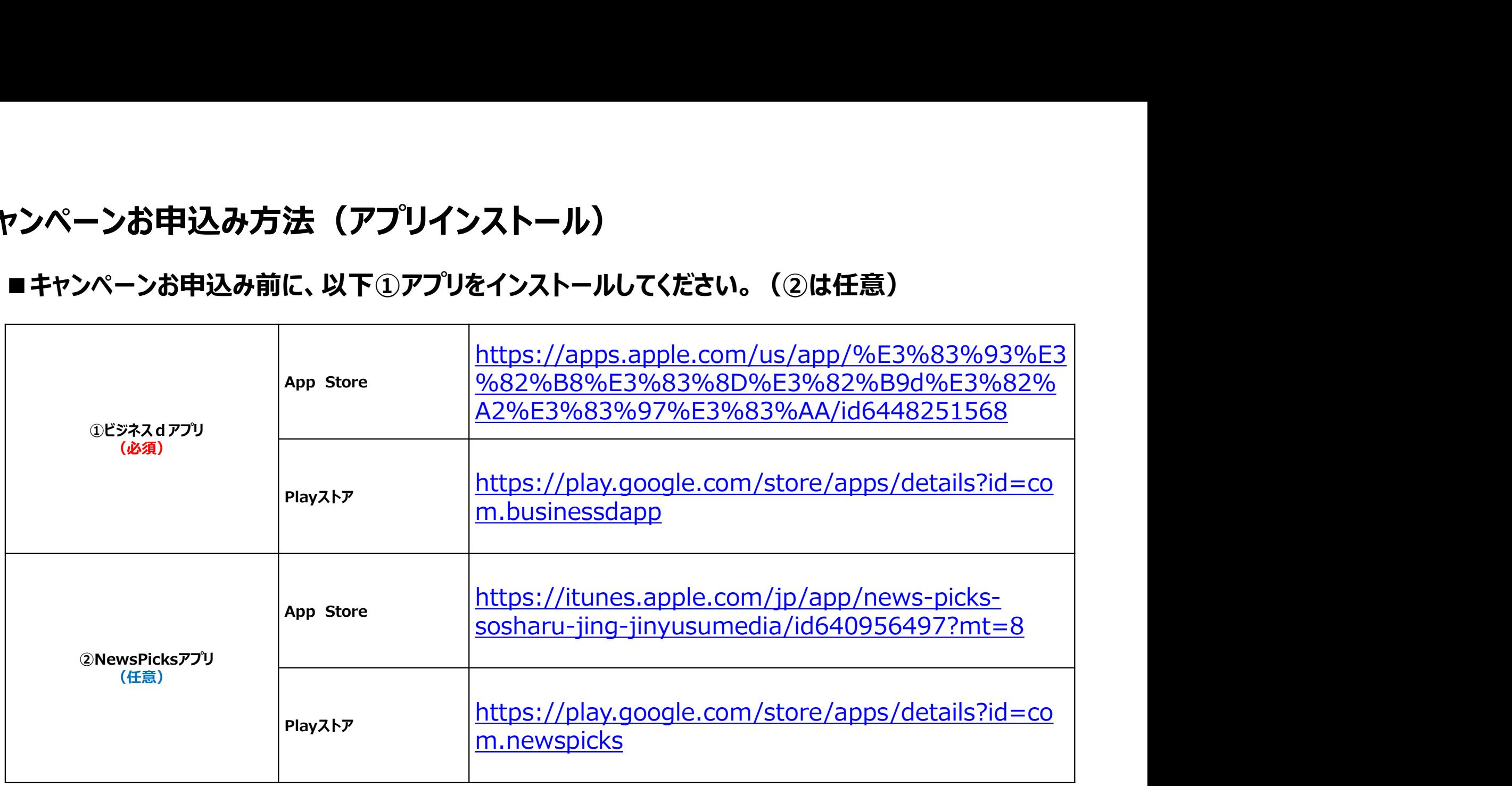

© NTT Communications Corporation All Rights Reserved.